**Manually Update Virus [Definitions](http://getfiles.inmanuals.com/doc.php?q=Manually Update Virus Definitions Symantec Endpoint Protection Manager) Symantec** Endpoint Protection Manager [>>>CLICK](http://getfiles.inmanuals.com/doc.php?q=Manually Update Virus Definitions Symantec Endpoint Protection Manager) HERE<<<

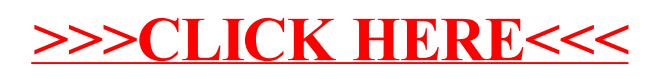